## **Cpanel Video Setting Up Live Support**

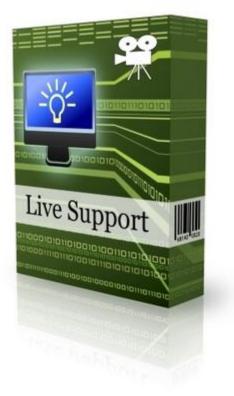

## DOWNLOAD HERE

Use this easy to follow 8:38 video to utilize your web host cPanel, and Fantastico to add a very nice support center to your website for free. The support center should have all of the features that you will need to run a professional support program for your website. The video is very easy to follow and will have you setup within minutes.

## **DOWNLOAD HERE**

Similar manuals: <u>Check Stats In Cpanel Video - PLR</u> <u>CPanel Video Setting Up Live Support</u> <u>Easy Cpanel Video Tutorial Lessons Package</u>